# Homework 9: Critters (cont.)

reading: HW9 spec

### BATMAN (15) PROGRAMMING

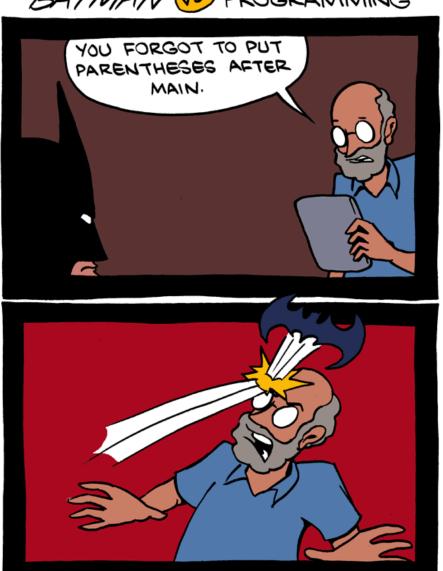

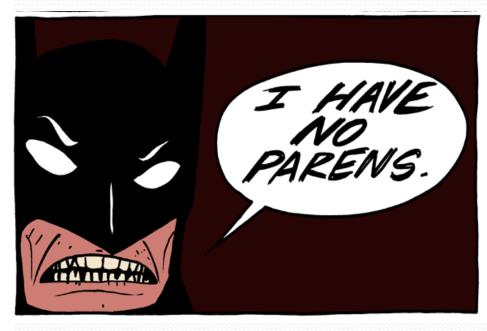

# Critter exercise: Cougar

Write a critter class Cougar:

| Method      | Behavior                                                                                         |
|-------------|--------------------------------------------------------------------------------------------------|
| constructor | public Cougar()                                                                                  |
| eat         | Always eats.                                                                                     |
| fight       | Always pounces.                                                                                  |
| getColor    | Blue if the Cougar has never fought; red if he has.                                              |
| getMove     | Walks west until he finds food; then walks east until he finds food; then goes west and repeats. |
| toString    | "C"                                                                                              |

## Critter exercise: Snake

| Method      | Behavior                                                                 |
|-------------|--------------------------------------------------------------------------|
| constructor | public Snake()                                                           |
| eat         | Never eats                                                               |
| fight       | always forfeits                                                          |
| getColor    | black                                                                    |
| getMove     | 1 E, 1 S; <b>2</b> W, 1 S; <b>3</b> E, 1 S; <b>4</b> W, 1 S; <b>5</b> E, |
| toString    | "S"                                                                      |

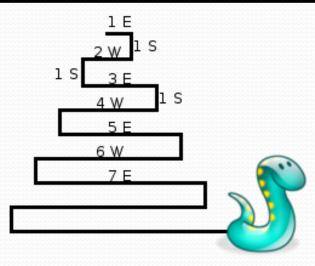

# Determining necessary fields

- Information required to decide what move to make?
  - Direction to go in
  - Length of current cycle
  - Number of moves made in current cycle
- Remembering things you've done in the past:
  - an int counter?
  - a boolean flag?

## Snake solution

```
import java.awt.*; // for Color
public class Snake extends Critter {
    private int length; // # steps in current horizontal cycle
    private int step; // # of cycle's steps already taken
    public Snake() {
        length = 1;
        step = 0;
    public Direction getMove() {
        step++;
        if (step > length) { // cycle was just completed
            length++;
            step = 0;
            return Direction.SOUTH;
        } else if (length % 2 == 1) {
            return Direction. EAST;
        } else {
            return Direction.WEST;
    public String toString() {
        return "S";
```

# Building Java Programs

Chapter 8

Lecture 8-4: Static Methods and Fields

# Critter exercise: Hipster

- All hipsters want to get to the bar with the cheapest PBR
- That bar is at a randomly-generated board location (On the 60-by-50 world)
- They go north then east until they reach the bar

## A flawed solution

```
import java.util.*; // for Random
public class Hipster extends Critter {
    private int cheapBarX;
    private int cheapBarY;
    public Hipster() {
        Random r = new Random();
        cheapBarX = r.nextInt(60);
        cheapBarY = r.nextInt(50);
    public Direction getMove() {
        if (getY() != cheapBarY) {
            return Direction.NORTH;
        } else if (getX() != cheapBarX) {
            return Direction. EAST:
        } else {
            return Direction.CENTER;
```

Problem: Each hipster goes to a different bar.
 We want all hipsters to share the same bar location.

## Static members

- static: Part of a class, rather than part of an object.
  - Object classes can have static methods and fields.
  - Not copied into each object; shared by all objects of that class.

### <u>class</u>

#### state:

private static int staticFieldA
private static String staticFieldB

### behavior:

public static void someStaticMethodC()
public static void someStaticMethodD()

### object #1

### state:

int field2
double field2

### behavior:

public void method3()
public int method4()
public void method5()

### object #2

### state:

int field1
double field2

### behavior:

public void method3()
public int method4()
public void method5()

### object #3

### state:

int field1
double field2

### behavior:

public void method3()
public int method4()
public void method5()

## Static fields

```
private static type name;
or,
private static type name = value;
```

Example:

```
private static int theAnswer = 42;
```

- static field: Stored in the class instead of each object.
  - A "shared" global field that all objects can access and modify.
  - Like a class constant, except that its value can be changed.

# Accessing static fields

From inside the class where the field was declared:

```
fieldName
fieldName = value;

// get the value
// set the value
```

• From another class (if the field is public):

```
ClassName.fieldName // get the value ClassName.fieldName = value; // set the value
```

- generally static fields are not public unless they are final
- Exercise: Modify the BankAccount class shown previously so that each account is automatically given a unique ID.
- Exercise: Write the working version of Hipster.

## BankAccount solution

```
public class BankAccount {
    // static count of how many accounts are created
   // (only one count shared for the whole class)
   private static int objectCount = 0;
   // fields (replicated for each object)
   private String name;
   private int id;
   public BankAccount() {
        objectCount++; // advance the id, and
        id = objectCount; // give number to account
   public int getID() { // return this account's id
        return id;
```

## Hipster solution

```
import java.util.*; // for Random
public class Hipster extends Critter {
    // static fields (shared by all hipsters)
    private static int cheapBarX = -1;
    private static int cheapBarY = -1;
    // object constructor/methods (replicated into each hipter)
    public Hipster() {
        if (cheapBarX < 0 || cheapBarY < 0) {</pre>
            Random r = new Random(); // the 1st hipster created
            cheapBarX = r.nextInt(60);  // chooses the bar location
            cheapBarY = r.nextInt(50); // for all hipsters to go to
    public Direction getMove() {
        if (getY() != cheapBarY) {
            return Direction.NORTH;
        } else if (getX() != cheapBarX) {
            return Direction.EAST;
        } else {
            return Direction.CENTER;
```

## Static methods

```
// the same syntax you've already used for methods
public static type name(parameters) {
    statements;
}
```

- static method: Stored in a class, not in an object.
  - Shared by all objects of the class, not replicated.
  - Does not have any implicit parameter, this;
     therefore, cannot access any particular object's fields.

• Exercise: Make it so that clients can find out how many total BankAccount objects have ever been created.

## BankAccount solution

```
public class BankAccount {
    // static count of how many accounts are created
    // (only one count shared for the whole class)
   private static int objectCount = 0;
    // clients can call this to find out # accounts created
   public static int getNumAccounts() {
        return objectCount;
    // fields (replicated for each object)
   private String name;
   private int id;
   public BankAccount() {
        objectCount++; // advance the id, and
        id = objectCount; // give number to account
    public int getID() { // return this account's id
        return id;
```

# Multi-class systems

- Most large software systems consist of many classes.
  - One main class runs and calls methods of the others.
- Advantages:
  - code reuse
  - splits up the program logic into manageable chunks

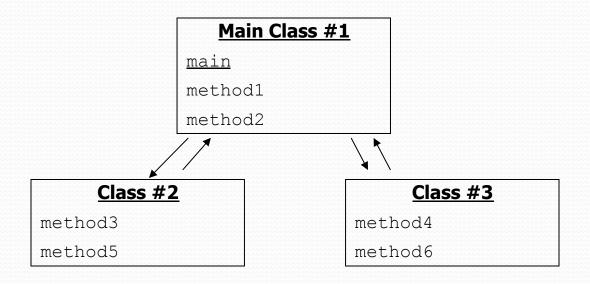

# Summary of Java classes

- A class is used for any of the following in a large program:
  - a program: Has a main and perhaps other static methods.
    - example: Bagels, Birthday, BabyNames, CritterMain
    - does not usually declare any static fields (except final)
  - an object class: Defines a new type of objects.
    - example: Point, BankAccount, Date, Critter, Hipster
    - declares object fields, constructor(s), and methods
    - might declare static fields or methods, but these are less of a focus
    - should be encapsulated (all fields and static fields private)
  - a module: Utility code implemented as static methods.
    - example: Math